# POWERPOINT (APRESENTAÇÕES PROFISSIONAIS)

Turma: 16 HORAS / VIP: 12 HORAS

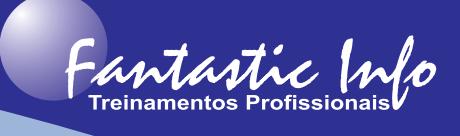

## **OBJETIVOS:**

O curso tem o objetivo capacitar o participante a criar apresentações profissionais, utilizando recurso básicos e avançado do software tais com criar, editar e exibir apresentações com recursos interativos, gráficos, diagramas, vídeos entre outros elementos que tornaram as apresentações muito mais atraentes e objetivas.

## **PÚBLICO ALVO:**

Profissionais e Estudantes, de qualquer área, que necessitem criar apresentações interativas e atraentes para Palestras, Reuniões e/ou Trabalhos.

## **PRÉ-REQUISITOS:**

Conhecimentos básicos de informática.

## **CONTEÚDO PROGRAMÁTICO:**

- · Conceitos Básicos Tela Inicial, Barra de Ferramentas, Faixa de Opções
- · Apresentação de Slides Adicionando Slides, Visualizando Slides, Movendo e Copiando Slides
- · Ilustrações Utilizando Imagens, WordArt, Formas SmartArt, Organograma e Fluxograma
- · Gráficos Textos, Criação dos Gráficos, Formatação
- · Animações Efeitos de animação, Criação, Efeitos de Transição, Organização
- · Modos de Exibição Normal, Classificação, Estrutura de Tópicos, Mestre, Apresentação na Tela
- · Slide Mestre, Folheto Mestre e Anotações Mestres Configuração e Criação
- · Modelos Criação de modelos de apresentação
- · Impressão Escolhendo a Impressora, Imprimindo toda a Apresentação, Imprimindo Slides **Selecionados**
- · Botões de Ação e Hyperlink
- · Criar Álbum de Fotografias
- · Gravar Narração na Apresentação
- · Inserir Vídeos, Sons e Músicas
- · Configurar Apresentação
- Importar dados de outros aplicativos (Word e Excel)
- · Importar slides de outras apresentações
- · Exportar dados (JPG, Word, PDF)
- · Converter apresentação em Vídeo
- · Criar o Pacote para CD para a apresentação ser executada até mesmo em computadores sem o PowerPoint
- · Inserir Browser no Slide
- · Modos de compatibilidade
- · Extensões das Apresentações
- · Testar Intervalos de tempo
- · Exercícios Complementares e Exemplos Práticos Dicas Diversas

**E-mail: fantasticinfo@hotmail.com (11) 99398-4508**

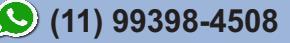